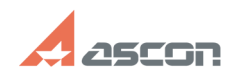

## There are foreign characters in th[..] **Comparent Containers 17:20:41** 07/16/2024 17:20:41

## **FAQ Article Print**

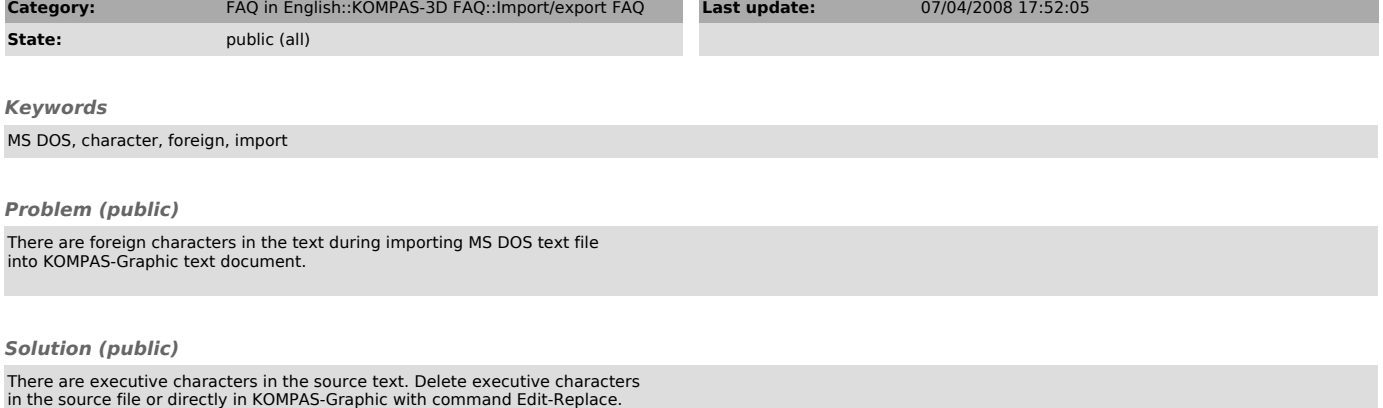